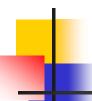

# Teaching Process

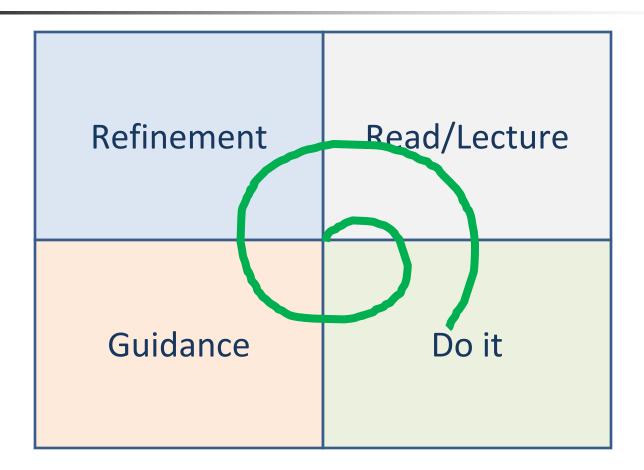

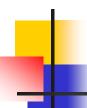

#### What is a Mentor?

- Mentor: a trusted friend, counselor or teacher, usually a more experienced person.
- Some professions have "mentoring programs" in which newcomers are paired with more experienced people, who advise them and serve as examples as they advance.
- Today mentors provide expertise to less experienced individuals to help them advance their careers, enhance their education, and build their networks.

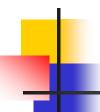

- Integrity and Identity
  - We want to be good
- Right time and place
  - Age and Responsibility
- Family
  - Inheritance
  - Investment
- Biggest Hurdle of life People

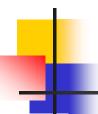

- Bravery vs Foolishness
- Reality of Life
  - It is not Easy
  - It is not Predictable
  - It is not Fair
- Key to Success is
  - Over compensate
  - Redundancy
  - Mitigation planning have a "Plan B"

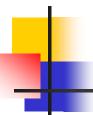

#### The Birds and the Bees

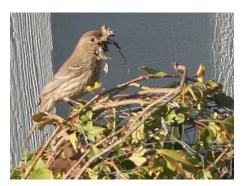

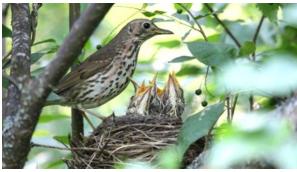

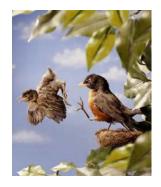

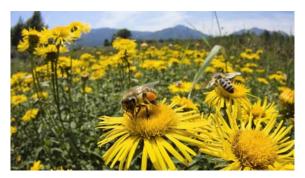

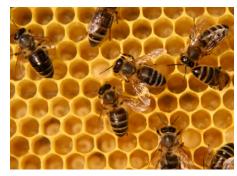

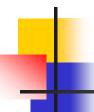

Improved Capability / Competency

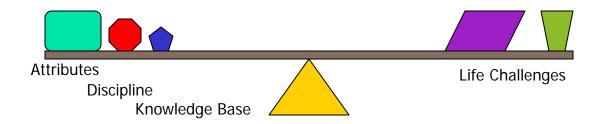

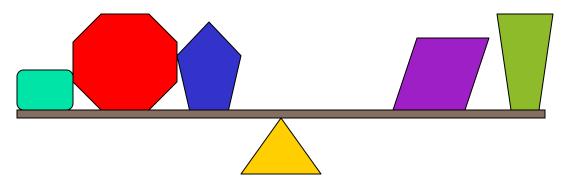

#### Arduino Uno Microcontroller

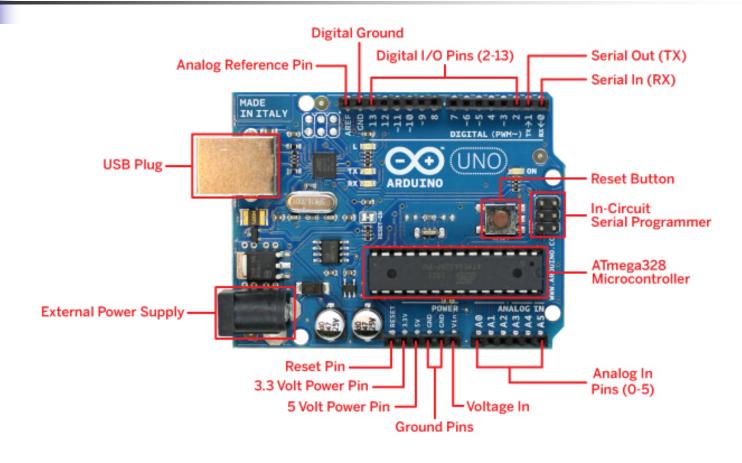

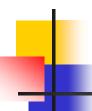

# Starting with Arduino

- Setting up the IDE
- Install Driver for Arduino USB communication
- Download Terminal by Br@y++
  - https://sites.google.com/site/terminalbpp/
  - Used for serial communication with the Arduino
- Programming will be done for:
  - Autonomous
  - Serial input
  - Button input

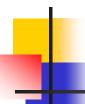

### Project Development

- Review YouTube videos 1-5
  - http://www.youtube.com/watch?v=fCxzA9\_kg6s
- Follow the LED onboard light Example
  - Autonomous
  - Serial input
  - Button input
- Make our test bed
- Implement the Servo with the Arduino
  - Autonomous
  - Serial input
  - Button input

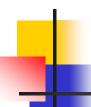

### Project Development

- Digital vs Analog
- Issue of De-bouncing (10K Ohm resister)
- Using H-Bridge
- Wireless Implementation
  - XBee
  - Bluetooth

### Arduino Uno – Motor Shield

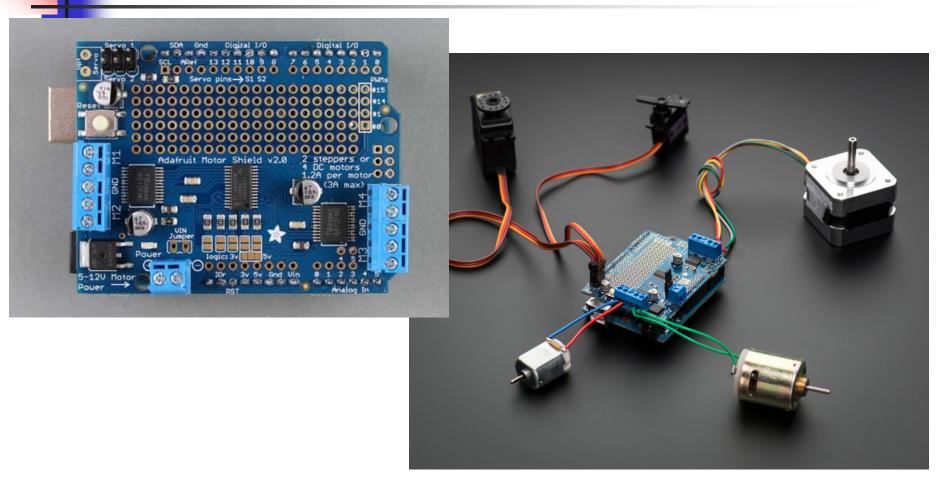